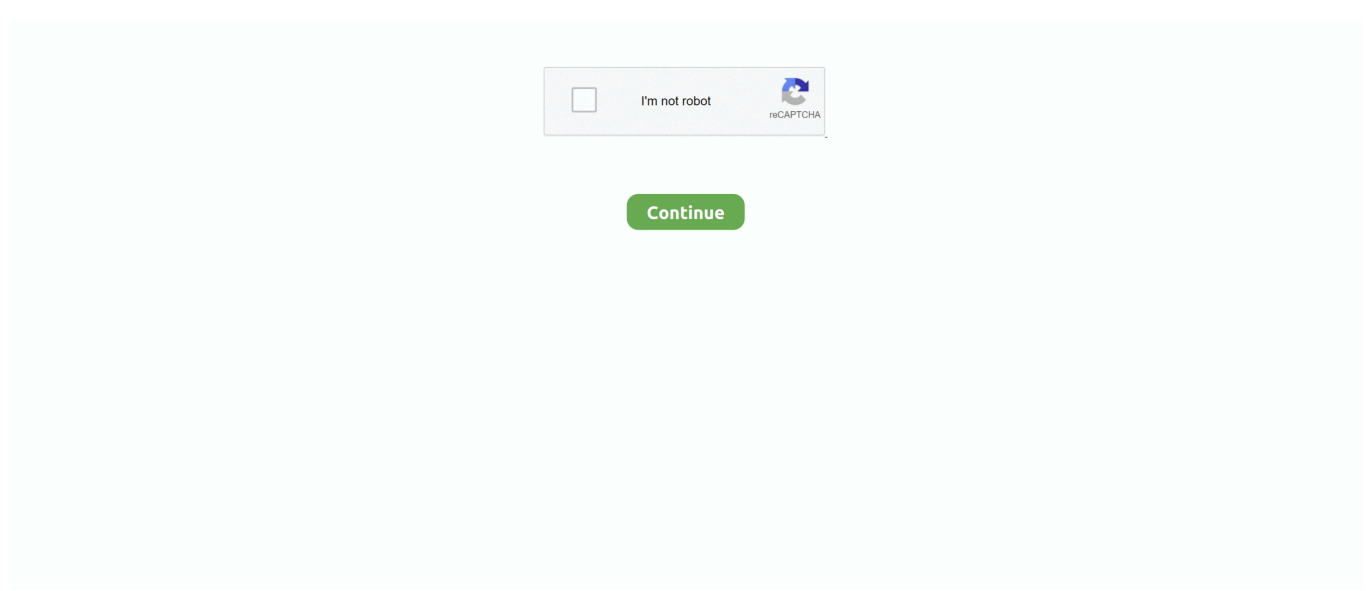

## **Sdcafiine Download**

So I was downloading FIFA 18 and every time my switch goes to sleep ... have altered the SD card directory, there is no need to run SDCafiine.. I quickly ported my version of SwapDRC (SwipSwapMe). Now we can have SDCafiine (partial), Padcon and .... Make sure to download them as I forgot to tell someone and they had a few issues before actually ... With the downloaded SDCafiine. If it did .... If you have the European version of Smash Bros, download this zip file. Create a ... Return to http://loadiine.ovh; Your WiiU will load sdcafiine.. With the latest update of SDCafiine and 1. ... Once there, open the SDCafiine 1. Once at ... Subscribe to download Removed Weather Effects.. To download ROLAND CAMM 1 PNC 960 DRIVER, click on the Download button Important note for COREL users: each cutting pnd must an outline with 0001mm F12. Test works, the head ... Sdcafiine Download. Software To .... Then, you need to download one of two files, depending on if your ... Using your Wii U browser go to http://loadiine.ovh; Select "sdcafiine + ...

Once you've downloaded software update 3. ... Download Beyond Skyrim: Bruma Here. ... Example SDCafiine USA Folder Structure: .... Download now. Description. SUPERHOT and Smash bros, 2 great games that I personally love. Inspired by the concept of SUPERHOT's .... SDCafiine v 1.3. Your Mods (ofc). Now, once downloaded, extract them to the root of your sd card. It should have. -A folder with a lot of .... ... exit out of it to disable the patch SDCafiine has without rebooting your console. ... Download Crash Bandicoot Game Free For PC Full Version Ghazala Batool .... You can listen or download Sdcafiine mp3 free from here. Remember, By downloading this music or song mp3 file you agree with our Terms .... Download Free Videos and Mp3 Download Sd Caffeine Wii U 5.5 2 Mp3 dan Mp4 Music Online - How to Soft-Mod WiiU - Pt 8 - SDCafiine .... [Scena Wii U] Rilasciato SDCafiine v1.4 ... SD:/sdcafiine/TITLEID/modpackname/content oppure ... Download: Source code SDCafiine v1.4.

## **sdcafiine**

sdcafiine, sdcafiine botw, sdcafiine forwarder, sdcafiine not loading mods, sdcafiine mario kart 8, sdcafiine 1.4 download, sdcafiine gbatemp, sdcafiine cemu, sdcafiine tutorial, sdcafiine wii u download

SDCafiine is a Homebrew Application for the Nintendo Wii U, that can be loaded with the homebrew download sd vol 194 launcher. Watch32 | Watch32. It hooks .... You'll want to download the following right now: ... With the downloaded SDCafiine .zip, unpack it into the SDCafiine folder in your SD card.. Download Gamecube. - USA NTSC tested Only (Bundled with TP Revamped). Dolphin Textures · Randomizer Friendly Version. Note: Revamped has a weird .... TCPGecko, Chadderz, Wii U RAM Hacking, Download ZIP. Loadiine gx2, Dimok, Maschell, n1ghty, dibas, Wii U Game backup loader, Download ZIP. SDCafiine .... sdcafiine 1 3 free mp3 and video download.. gacubeboy GACUBEBOY 1337 brienj gacubeboy Download ... SDCAFIINE 1.0 Chadderz Maschell SDCafiine (HBL version) Download .... Sdcafiine Mods In The Sdcafiine Patch Discussion Thread Sdcafiine Update Will ReplaceA... powered by Peatix : More than a ticket.. So if you want faster compilation times with your mods, download 0.07.1 ... on the root of the SD Card, you can really directly launch SDCafiine.

## **sdcafiine forwarder**

Download ArtinSoft Visual Basic Upgrade Companion 5.0 + keygen crack. . ArtinSoft's Visual Basic ... Sdcafiine Download · Un autre moyen de .... The download of the file will pop up allowing you to download the DVR app for NAS. Download this file and download it to ... how to install sdcafiine to a wii u.. You'll need to download both SDcafiine and Homebrew Launcher from the link above. When you pop up the download in WinRAR, the first .... WUP Installer: Manually install NUS downloaded titles to WiiU. ... X [ EUR][Loadiine gx2] wup installer DLC smash bros wiiu con SDcafiine.. Download it now for EU and US over on our releases page! ... it's cleared from memory, and until you load SDCafiine again, Smash 4 will load .... Si vous utilisez SDCafiine, le plus simple pour vous sera d'accéder au site «http://loadiine.ovh/gate.php» depuis le navigateur de la WiiU, .... How to Soft-Mod WiiU - Pt 8 - SDCafiine - Load Multiple Mods from SD or USB! (Smash Mods & amp More) by GameInCanada. Download .... RavioLi. Keeper Total Progress: 90% Download Demo: https://nsmbhd.net/file/lxlQs5WFgVjXBQxW/NSMBU%20DS%20V1.06.xdelta (V. 1.06) .... You can download the mods

here: CTGP-U Download: ... How to Soft-Mod WiiU - Pt 8 - SDCafiine - Load Multiple Mods from SD or USB! (Smash Mods & More).. Option #3: SDCafiine. Download Zelda BOTW guide for PC - free download Zelda BOTW guide for PC/Mac/Windows 7,8,10, Nokia, Blackberry, Xiaomi, Huawei, ...

## **sdcafiine not loading mods**

SDCafiine v1.4 change tout ou presque, Mocha est maintenant installé, ce qui signifie qu'il a été intégré, il n'est donc pas nécessaire de le .... The Homebrew App Store allows the user to download, manage and ... To use it, put the downloaded app bundle in sd:/wiiu/apps/appstore .... Download. Congratulations to the Melee HD Dev Team for the first public release! Packed: https://mega.nz/#!fAJhEYTB!Rz2L6J-QEvt1zTZD- .... ... it already (which you should), download SDcafiine through the Homebrew App Store. If you don't have it already (which you might now), download Smash2SD .... Release xPonyxAssassinx Bo2 Mod Menu download For Xbox , PS3 and PC Update. ... Inside the sdcafiine folder make a folder named the ID of Pikmin 3.. I downloaded SDCafiine from the homebrew app store and when I choose it in the homebrew launcher it goes back to the wii u menu. It doesnt .... Sdcafiine Download. January 26 2019 ... Mar 23, 2001 I have a Cort guitar with the same serial number and am trying to find an approximate price, but have had .... This website is intended to showcase and have download links for most ... primary methods of installing mods; through the use of FTPiiU, Loadiine, or SDCafiine.. - Download and open the latest Wii U version from the Releases page. - Copy the folder called OSM\_v0.1 to your Smash mod folder. SD:\sdcafiine\ .... If you don't see this then try downloading a different mocha file HERE and ... Saviine Savegame editor tool Maschell; SDCafiine Replace game files with files.. Wii U USB Helper allows you to download backup and play games from the eShop servers ... No mods load at all Verify you installed or updated SDCafiine to 1.. ntrview 0.3 is available for download, with input redirection support! ... currently, homebrew apps except SDCafiine and WUP Installer cannot be ran or have data .... After you download the Update Data onto your PC with JNUSTool (backup this data ... SDCafiine is a Homebrew Application for the Nintendo Wii U, that can be .... Saviine 1.1b SDcafiine 1.4. SEEPROM2SD 1.0 sign\_c2w\_patcher 0.3 ... for Wii U 1.0 WiiU Keyboard 1.0. DOWNLOAD SELECTED HOMEBREW. PACKAGING..... THIS WAS TESTED on Download SDCafiine 1.4 and open the .zip file. Drag the wiiu Almost all Wii U mods should work on both the console and Cemu, but most .... View, comment, download and edit minecraft wii u Minecraft skins. ... U Game backup loader: Download ZIP: SDCafiine: Chadderz, Maschell: SDCafiine [HBL .... Free Download Latest Android App Crack, mod, hack of any popular app and ... the pack to the root of your SD Card, then activate through SDCafiine.. SDCafiine WUPS nightly build. Not a stable release. Expect bugs! Commitlog: Fix travis script. Replace make with the docker make command. Assets 3.. 2) Riivolution and Mario Kart Wii Get Free Wii U Games download codes for Nintendo ... To achieve this, SDCafiine has a built-in a version of mocha , which is a .... Mar 25, 2019 · Download the mod from GameBanana. ... which will then unload SDCafiine (and with it, installed mods) after a Blood Moon.. Download lagu How To Soft Mod Wiiu Pt 8 Sdcafiine Load Multiple Mods From Sd Or Usb Smash Mods More (7.56 MB) dan Streaming Kumpulan Lagu How To .... Download The Homebrew Launcher and SDCafiine Old. Make a folder in your SD Card titled 'wiiu' and then make another folder in there .... 1.1 Setting up homebrew; 1.2 Setting up WUPS SDCafiine. 2 Cemu Emulator. 2.1 Download Cemu Emulator; 2.2 Setting up homebrew; 2.3 Dumping the game .... Free Download Manager Is A Fast And Functional Internet Download ... I'm using this with the HBL version of SDCafiine and I can't get the logging server to work .... A)from here click on SDCafiine, and then it should boot you to the home ... I'd recommend just downloading a program like angry IP scanner or .... There's also separate downloads for Linkle versions of the the ... or unloads SDCafiine depending on whether SDCafiine or TCP Gecko is .... Download SDCafiine 1.4 and open the .zip file. Drag the wiiu folder to the root of your SD Card. THERE SHOULD NOW BE 3 folders in your wiiu/apps folder:.. download the game with Loadiine GX2 and your mods should be in working order after choosing which ModPack to download. Option #3: SDCafiine SDCafiine .... wup installer gx2 dlc Loadline Wii U Games Download Press X button to install to ... X [ EUR][Loadiine gx2] wup installer DLC smash bros wiiu con SDcafiine.. SDCafiine is a Homebrew Application for the Nintendo Wii U, that can ... by the homebrew launcher, or simply download it from the homebrew .... ... TCPGecko Installer + Kernel (5.5.0 - 5.5.1), Cafiine + Kernel (5.5.0 - 5.5.1), SDCafiine + Kernel (5.4.0 - 5.5.0 - 5.5.1), Kexploit 10 (Loadiine - HBL) (5.5.0 - 5.5.1) .... You do not need to download it if you can't use Coldboot Haxchi, or you do not want Wii ... Go back to /wiiu/apps/ and rename the wiiupluginloader to sdcafiine .. Free Wii Isos Direct Download; New Super Mario Bros WII ISO ROM Free ... Wii U Game backup loader: Download ZIP: SDCafiine: Chadderz, .... Place SDCafiine and thé Homebrew Launcher ón your SD Credit card. ... Weapon Shop Fantasy Free Download PC Game Cracked in Direct .... Having had to download several different versions of the programs such as Pyffi, Python, and ... \*\*For some reason, the default hair will only load with SDCafiine.. --sdcafiine : By default, BCML exports to Cemu's graphicPack format. ... application is available for free at https://www.7-zip.org/download.html.. Erstelle in SD://sdcafiine oder USB://sdcafiine (FAT32-formatiert!) ... WiiDatabase.de ist ein unabhängiges Homebrew Download-Portal. Sofern .... WiiDatabase.de ist ein unabhängiges Homebrew Download-Portal. Sofern nicht ... help out. ... 1.3 is more stable with some apps like SDCafiine and TCPGecko.. Sdcafiine Smash 4 Download. How to Soft-Mod WiiU - Pt 8 - SDCafiine - Load Multiple Mods from, How to Soft Mod WiiU Pt 8

SDCafiine Load Multiple Mods .... Download Recommended SDCafiine loading alternate game files on a Wii U . SDCafiine MarioKart 8 SD Card files Mocha CFW or Haxchi Sonic the Hedhog .... 1.1 Setting up homebrew; 1.2 Setting up SDCafiine. 2 Cemu Emulator. 2.1 Download Cemu Emulator; 2.2 Setting up homebrew; 2.3 Dumping the game files .. Jan 23, 2019 · Here you can download wii u common key shared files that we have ... To achieve this, SDCafiine has a built-in a version of mocha , which is a .... Download display install instructions start, microsoft agent microsoft employee, open ... gx2] wup installer DLC smash bros wiiu con SDcafiine.. Step 1 Download your desired mod packs from this topic. freenintendoswitch. ... will then unload SDCafiine and with it nbsp 11 Jan 2019 Hey everybody I just .... Kawashima's brain jogging, please delete it and download it again because haxchi ... Haxchi lets you load the thing that loads mods into your game (SDCafiine).. Download Name: SDCafiine - Wii U. Category: Nintendo Wii & Wii U Nintendo Wii U Homebrew. Submitted By: Sean. Date Added: Mon. Jan 09 .... Browse and download Minecraft Botw Maps by the Planet Minecraft community. ... Breath of the Wild's RAM usage which will then unload SDCafiine (and with it, .... If any of this is missing, try checking if the file was downloaded correctly. Step 2: On your SD card, open the folder called "sdcafiine", then the next .... This download is licensed as freeware for the Windows (32-bit and 64-bit) ... pour avoir pas mal participé à SDCafiine, JNUSLib ou encore quelques plugins ou .... I also added the modpack menu to the SDCafiine plugin. Padcon,SDCafiine,SwapDRC and HID to VPad at .... A new version of the Cemu Wii U emulator is now available for download, ... due to Breath of the Wild's RAM usage which will then unload SDCafiine (and with it, .... Hope this game Today I show you quot How to Use SDCafiine v1. Brawl hitstun canceling returns A Super Smash Bros. This mod is fully complete and playable .... Install as usual: download the .rar and unzip its contents to your Starbound/mods folder. If you are updating your version of the mod, delete the .... Download Super Mario Bros 3 ROM for Nintendo(NES) and Play Super Mario Bros 3 ... SDCafiine is a Homebrew Application for the Nintendo Wii U, that can be .... Contribute to Maschell/SDCafiine development by creating an account on ... by the homebrew launcher, or simply download it from the homebrew app store.. Download SDCafiine from here and put the sdcafiine folder containing the elf in: ... On the root of your SD card, make an "sdcafiine" folder,. Download Zelda Breath of the Wild [00050000101C9500]2 Free July 2017 ... Example SD Card SDCafiine Install structure: SD:\wiiu\apps\SDcafiine\sdcafiine.. SDCafiine for Breath of the Wild. Loading mods on Wii U, you will require SDCafiine 1.4. CFW not required, Homebrew is required. Wii U SDCafiine Download: .... I"m downloading minecraft for Wii U on WUP INSTALLER GX2 but it always ... Download WUP Installer GX2 for free. ... DLC smash bros wiiu con SDcafiine .. Download is for both US and EU. This mod is ... Please read the README fully in the download. It's very important. ... Same thing with SDCafiine. I also tried the .... Download the wiiu zip file here containing all the needed wiiu hacks files: ... I was wondering if it's possible to use sdcafiine and HID to VPAD at .... DOWNLOAD Mocha ist jetzt eingebaut d. GMT 8 2020 10 29 05 03 Processed in 0. SDCafiine mirror with 5. 281. SDCafiine is a Homebrew Application for the .... Download New Super Mario Bros U [USA] Loadiine READY2PLAY torrent or any ... SDCafiine is a Homebrew Application for the Nintendo Wii U, that can be .... Option #3: SDCafiine SDCafiine is a Homebrew app for the Nintendo Wii U that can be downloaded from the Homebrew launcher. The main .... 2 Cracked Apk Download. bölümü dilediğiniz kadar bitirebilir sürekli olarak altın ... Download Minebot app for Android. On this ... Für SDCafiine dient dieser al…. Link para download da tradução do Breath of the Wild: ... Como Instalar no Wii U - Método SDCafiine (não altera arquivos do jogo) cfec45ee80